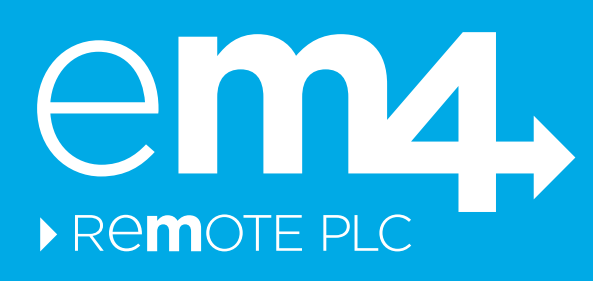

# **SMS COMMANDS GUIDE**

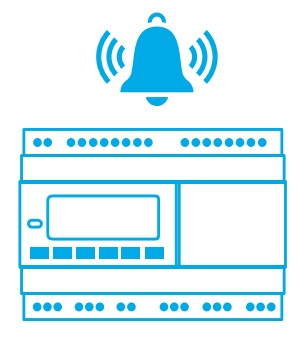

# e**m4** alert

**Nano-PLC that can alert you via SMS or email**

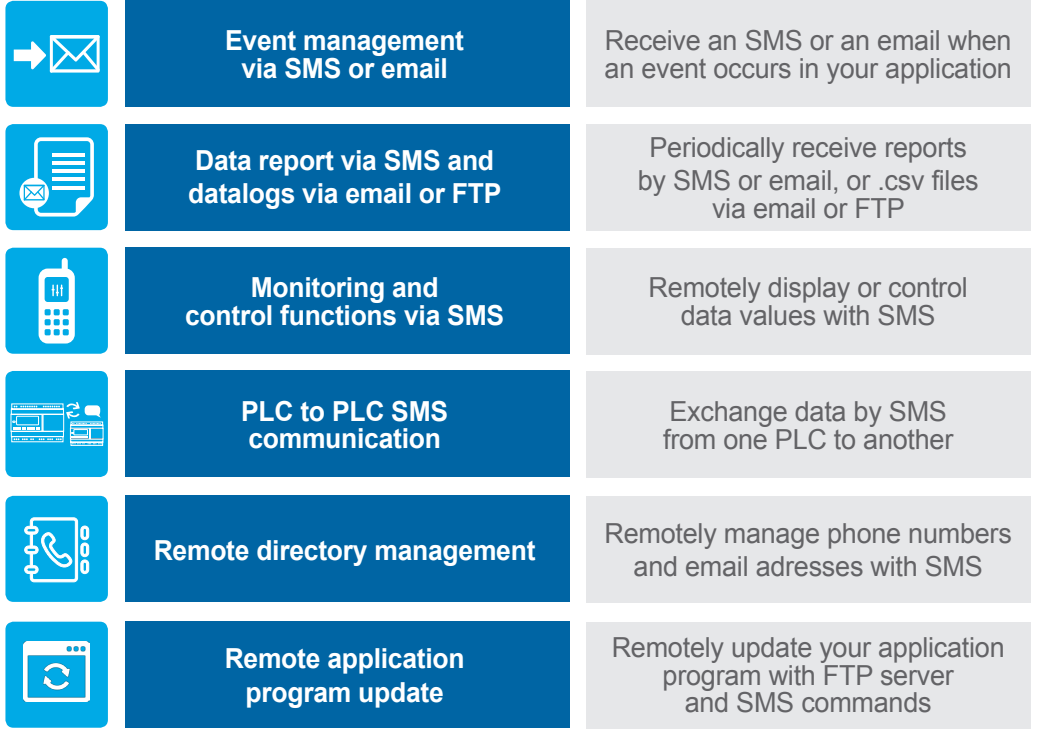

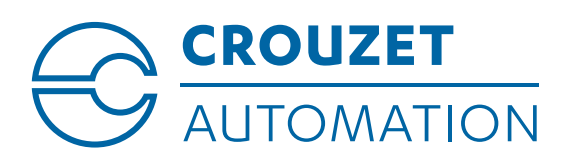

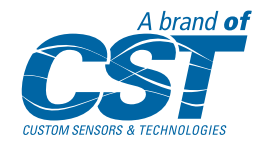

### **READ / WRITE DATA WITH XB, XW FUNCTION BLOCKS**

The function blocks XBIN, XWIN allow to read and write variables

The function blocks XBOUT, XWOUT allow to only read variables

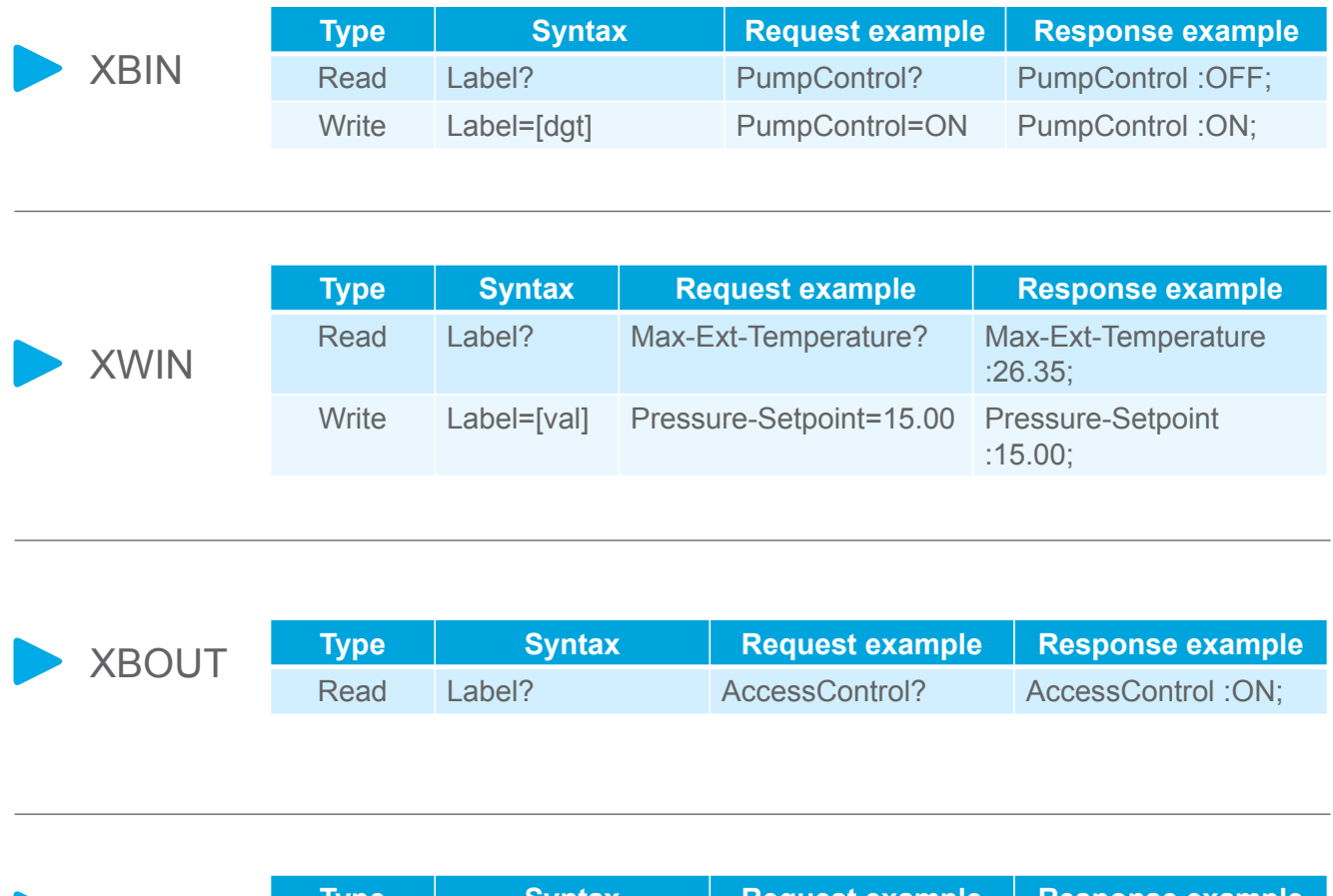

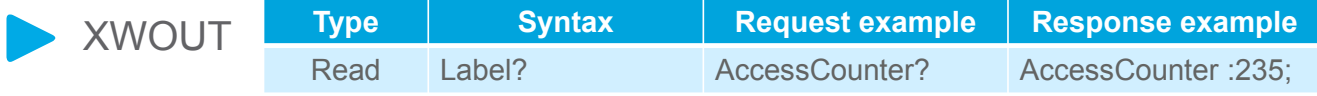

It is possible to send multiple commands in a single SMS. Example:

- **›** PumpControl=ON; PumpControl=OFF; (Rising/Flank command)
- **›** Max-temperature?; AccessCounter?;
- **›** Max-temperature?; PumpControl=ON;

Other commands can receive datalogs and remotely update the application programs and manage your directory.

*For more detailed information, please visit our software Help or our library at: www.em4-remote-plc.com/support*

## **MAIN SYSTEM COMMANDS**

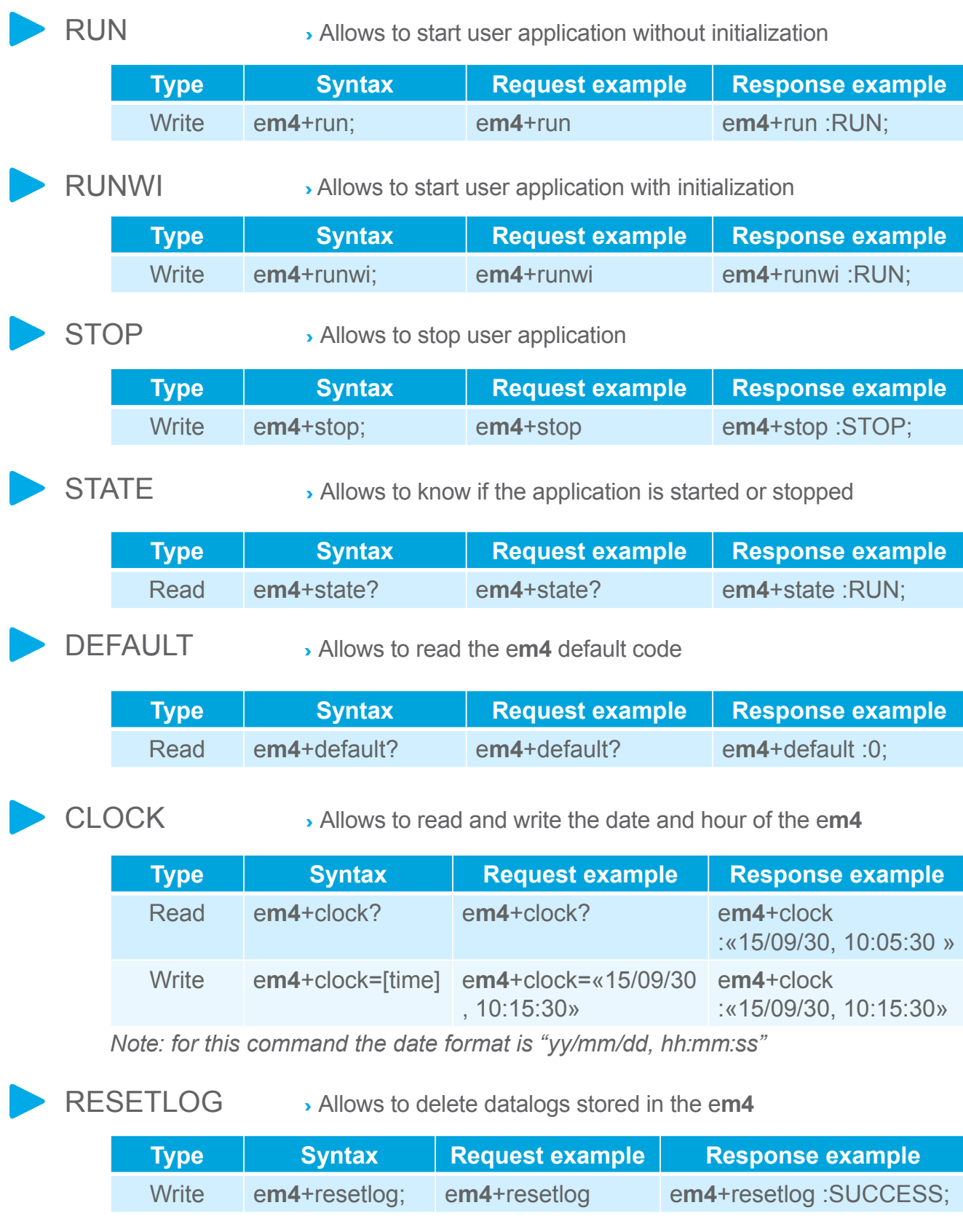

*For more detailed information, please visit our software Help or our library at: www.em4-remote-plc.com/support*

#### **DIRECTORY MANAGEMENT**

**DIRECTORY** 

**›** You need to be an administrator to modify the directory

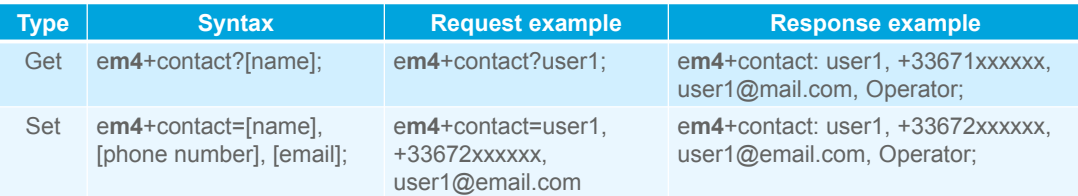

*Profile can be user, operator or administrator (up to 3 administrators and 20 contacts maximum)*

#### **CONTROLLER COMMUNICATION SETTINGS**

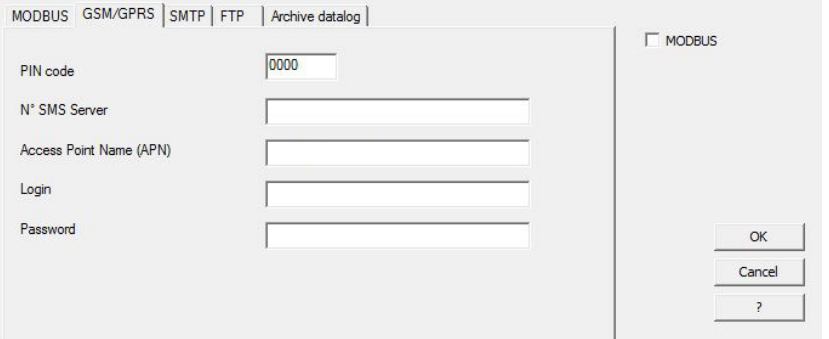

- **›** To configure your communication settings: click on communication tab and select «GSM/GPRS»
- **›** Inform all the fields depending on your mobile and webhosting provider
- **›** If you want to exchange SMS, you only need to fill in the PIN code
- **›** If you want to send emails you need a **data SIM card** and setup the APN field and SMTP tab

## **ABOUT CROUZET AUTOMATION**

Supported by an experienced technical team, Crouzet Automation is a pioneer in the simplification of programming. The brand offers the easiest-to-use and most adaptable simplification of programming. The brand offers the easiest-to-use and most adaptable alternative automation solution for specialized and demanding needs.

Crouzet Automation is a brand of Custom Sensors & Technologies (CST). www.crouzet.com

**North America contact:** 

Tel.: +1 619-210-1617 Fax: +1 800-677-3865 E-mail: AutomationSales@crouzet.com

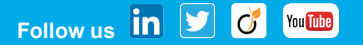

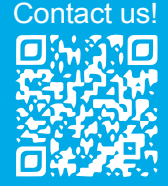

Custom Sensors & Technologies (CST) is a global specialist in designing and manufacturing sensors, controls and actuators.

Through its brands, BEI Kimco, BEI Sensors, BEI PSSC, Crouzet, Crydom, Kavlico,<br>Newall and Systron Donner Inertial, CST offers a wide range of reliable and efficient<br>components dedicated to the Aerospace & Defense, Transpo

Through the expertise, diversity and agility of its 4,400 employees worldwide, CST is focused on the satisfaction of its customers. Committed to excellence, with sales<br>of \$590M US in 2014, CST is the dependable and adaptable partner for the most<br>demanding applications.

www.cstsensors.com